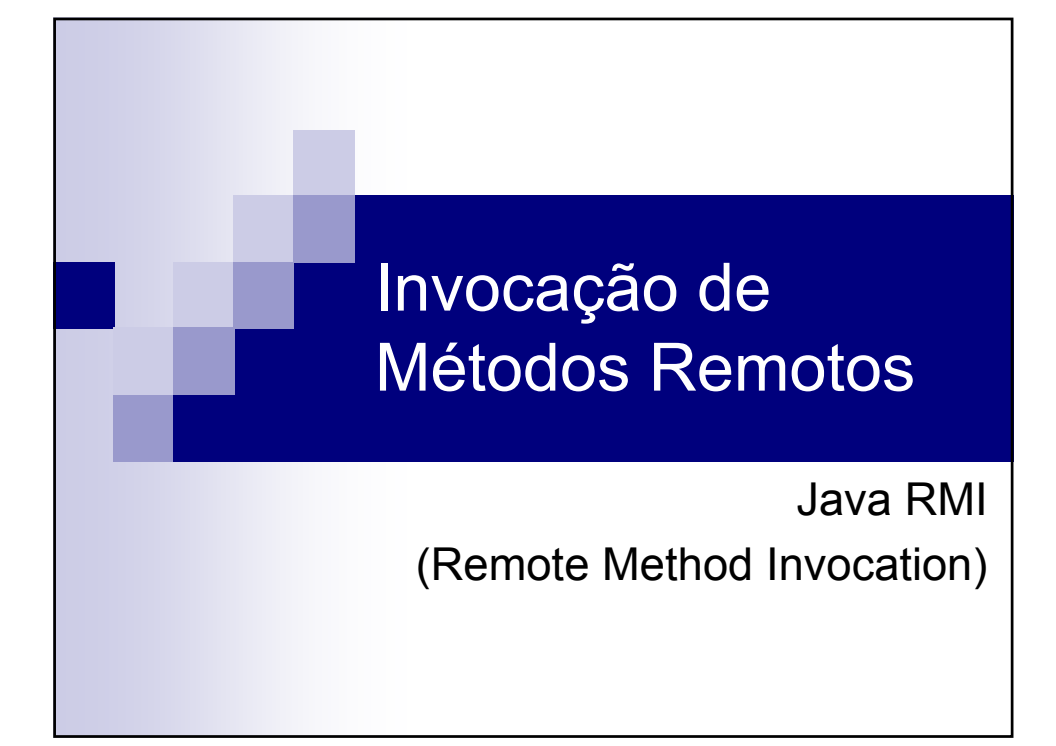

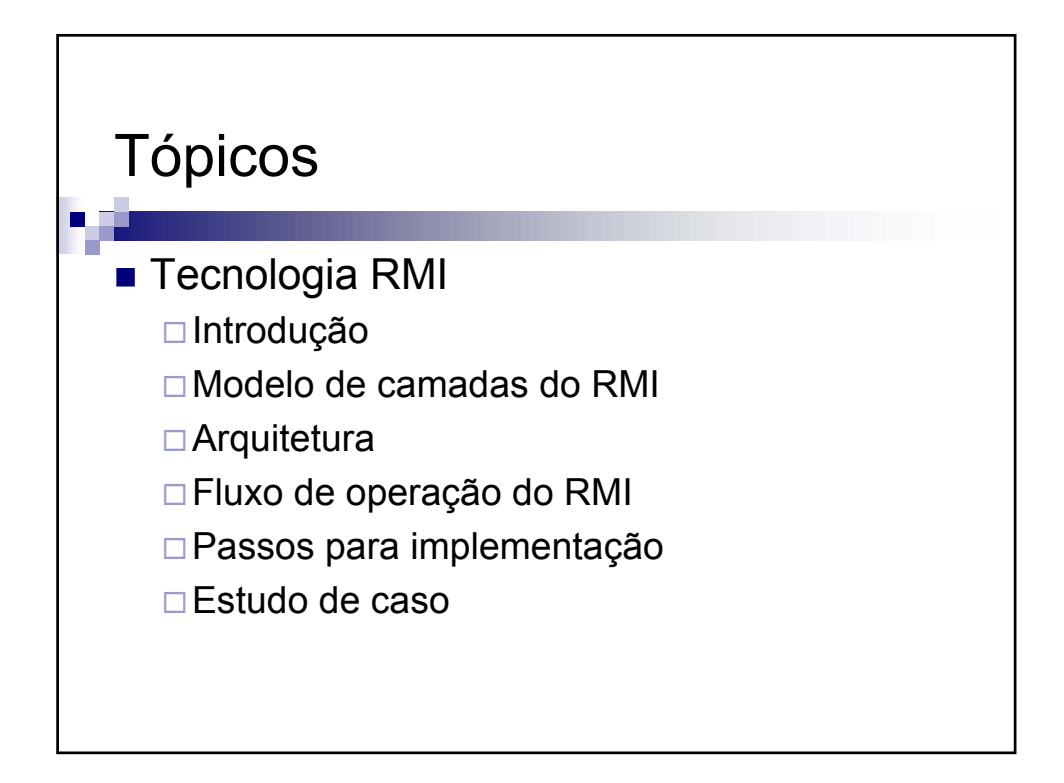

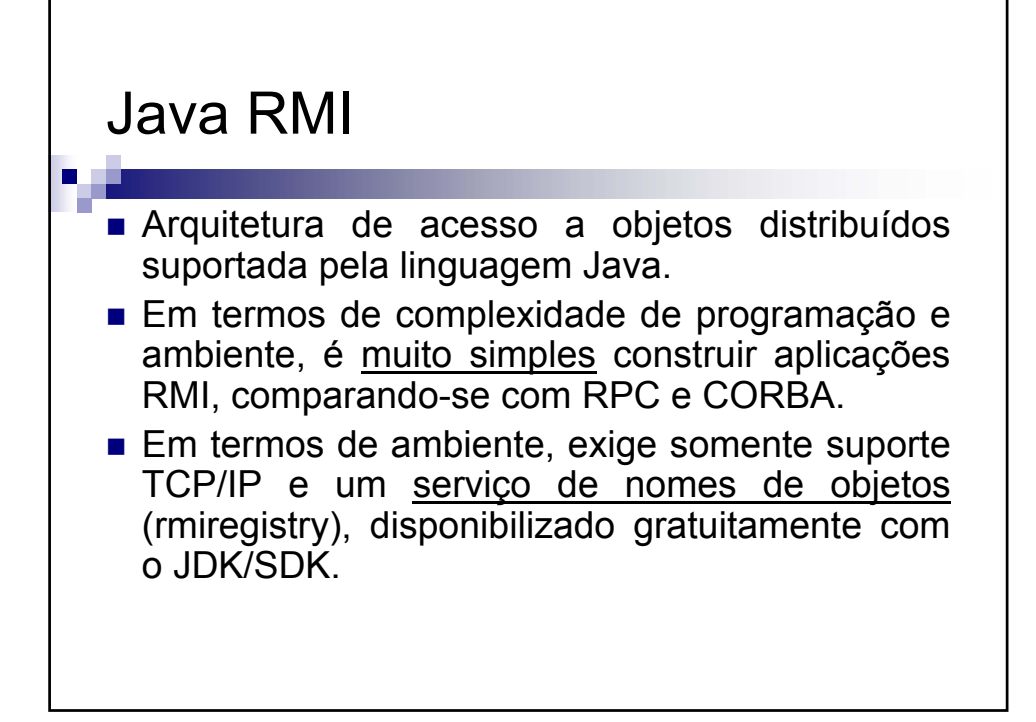

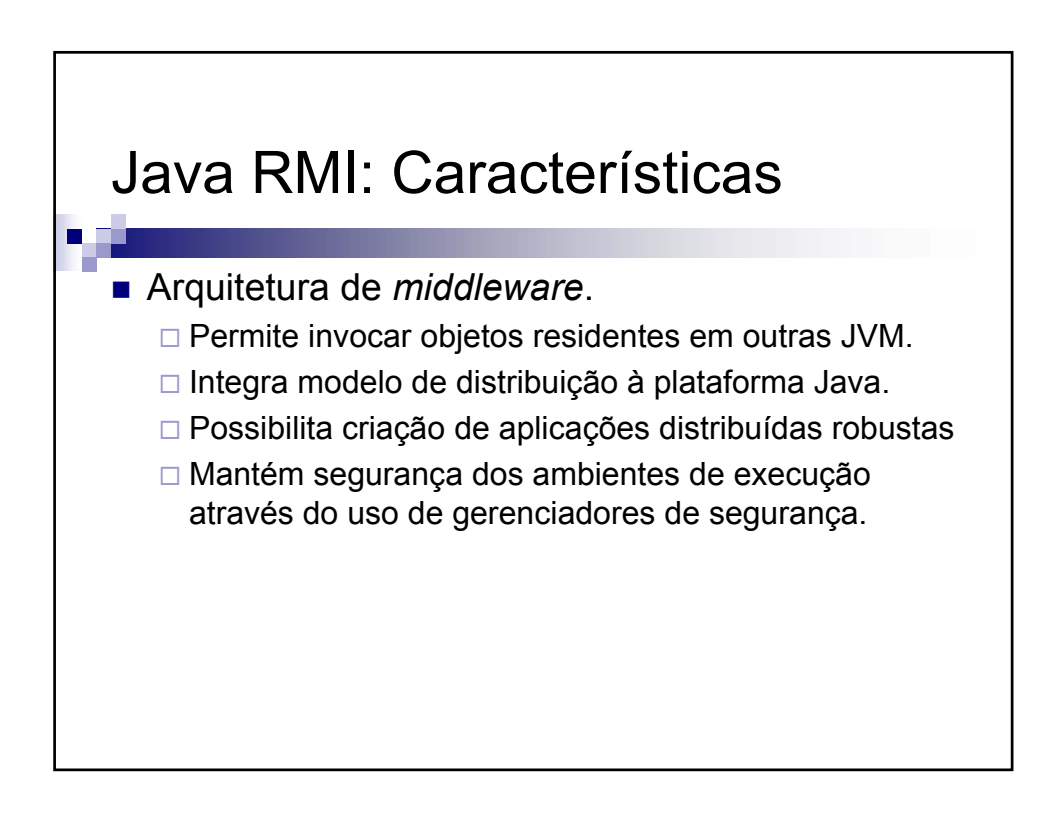

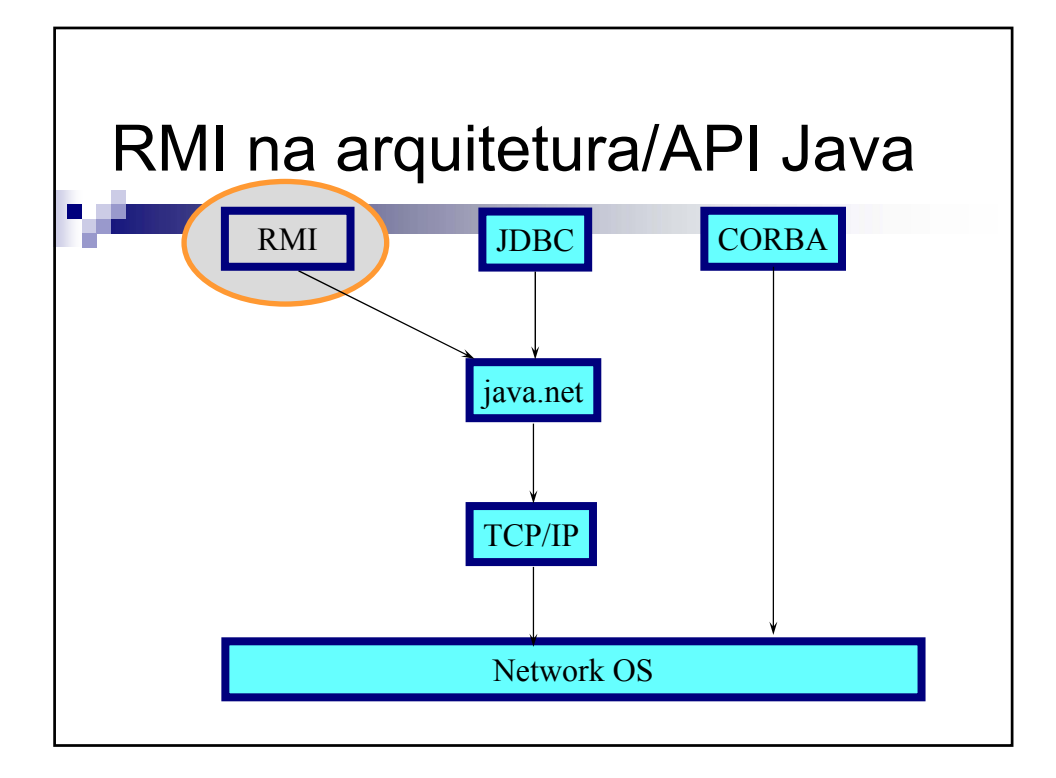

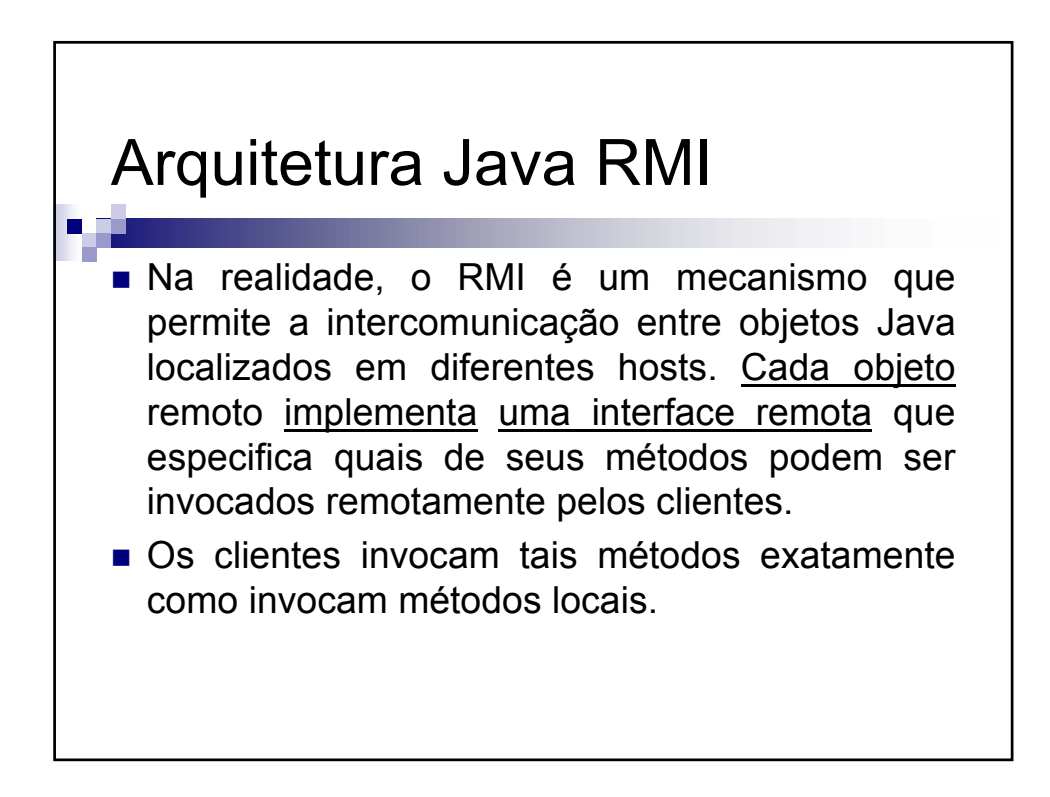

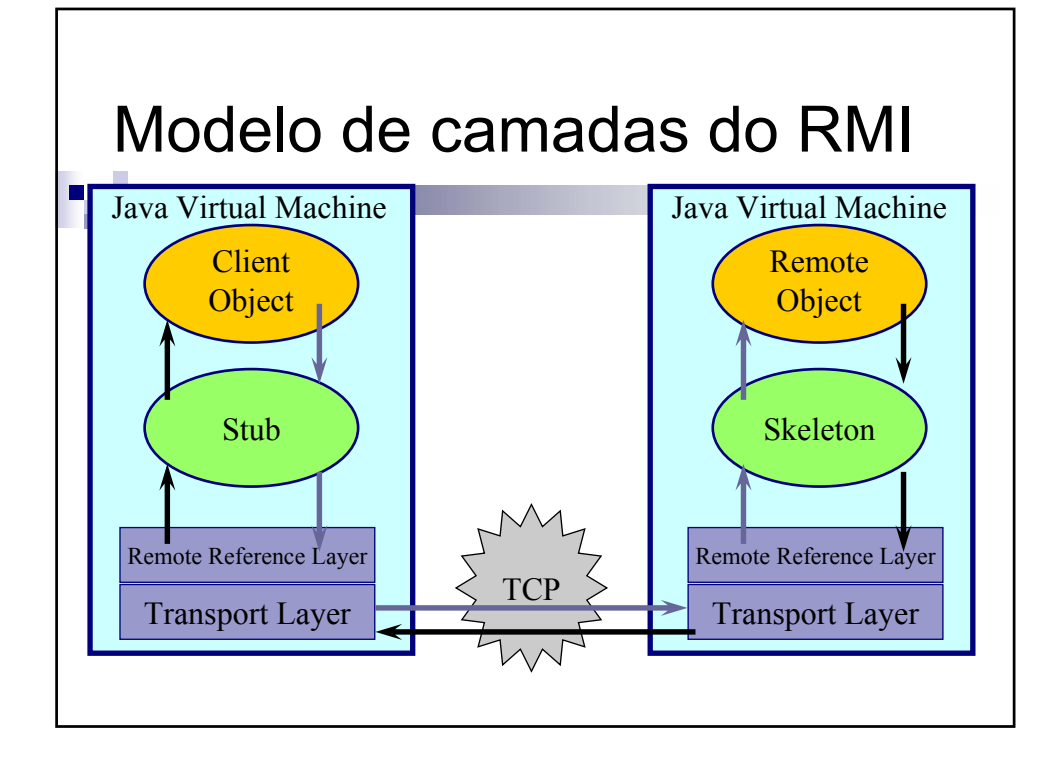

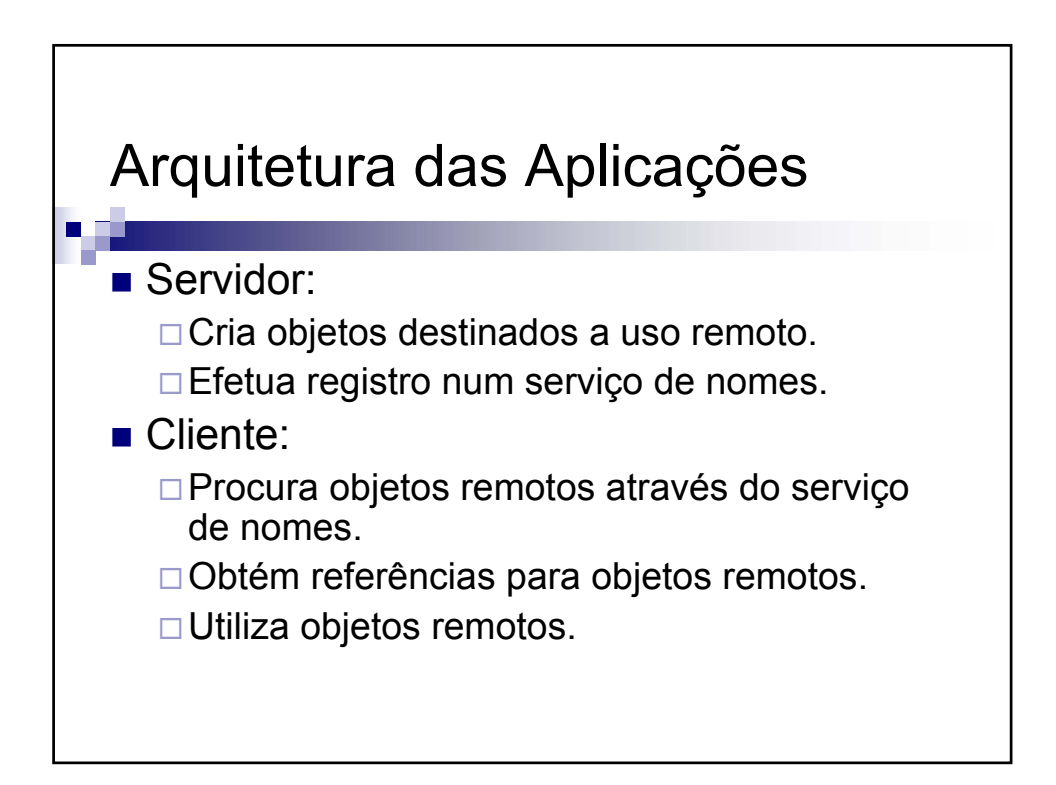

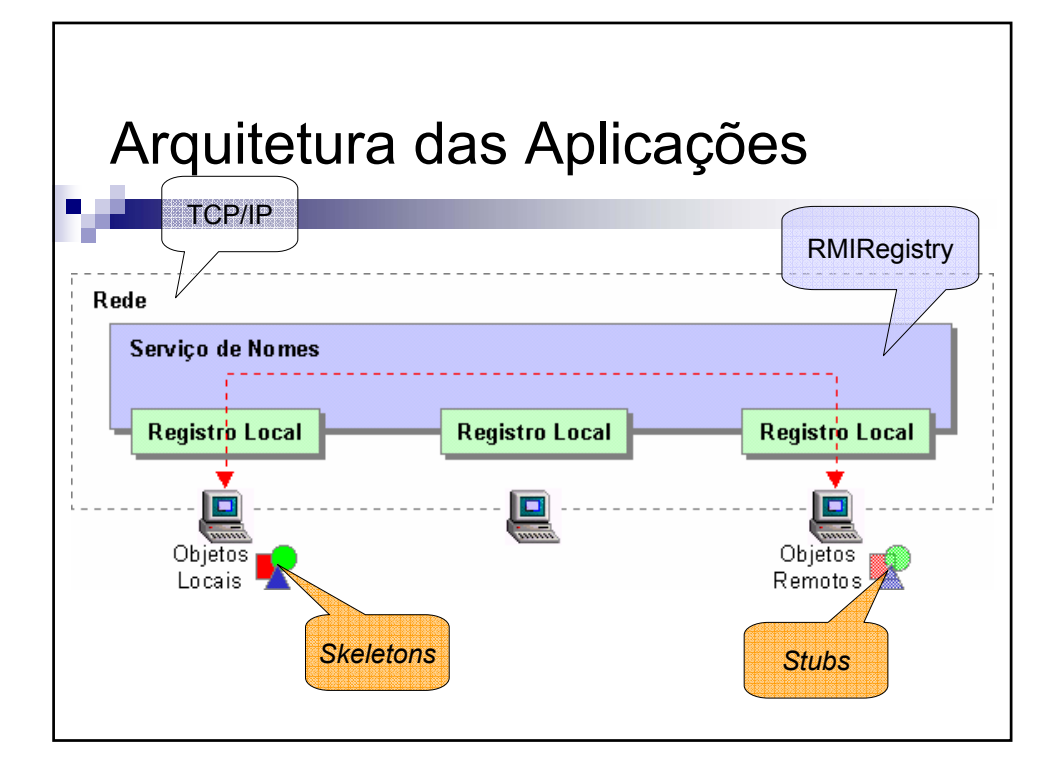

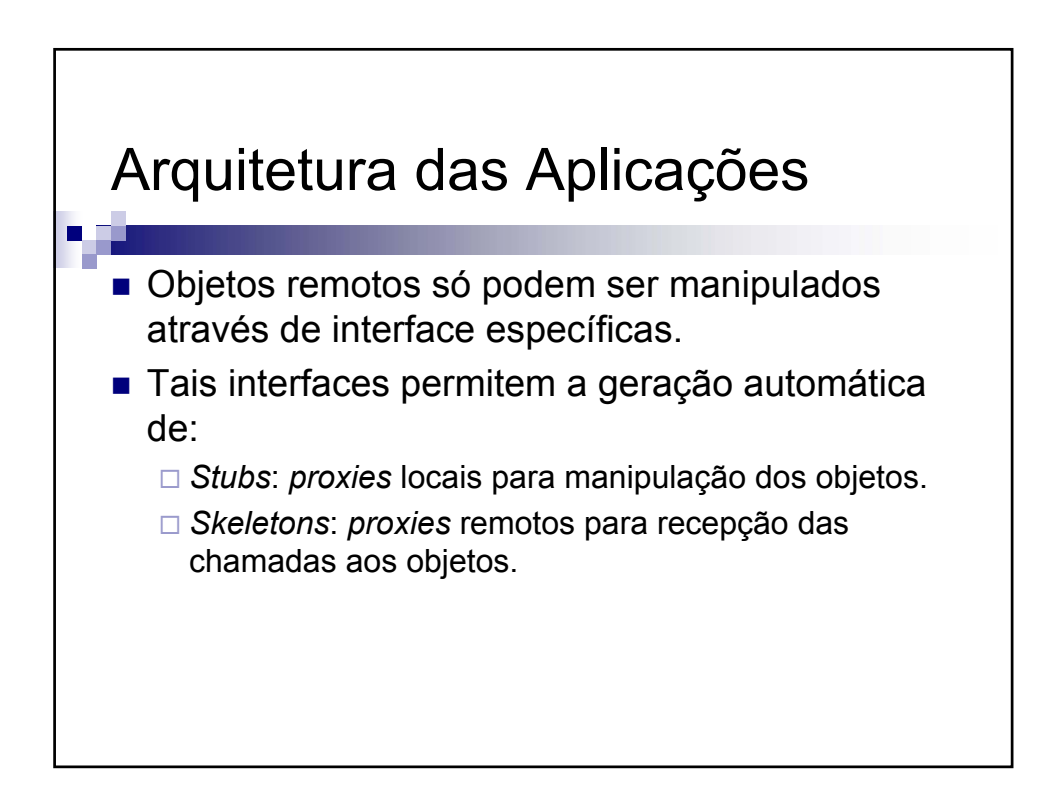

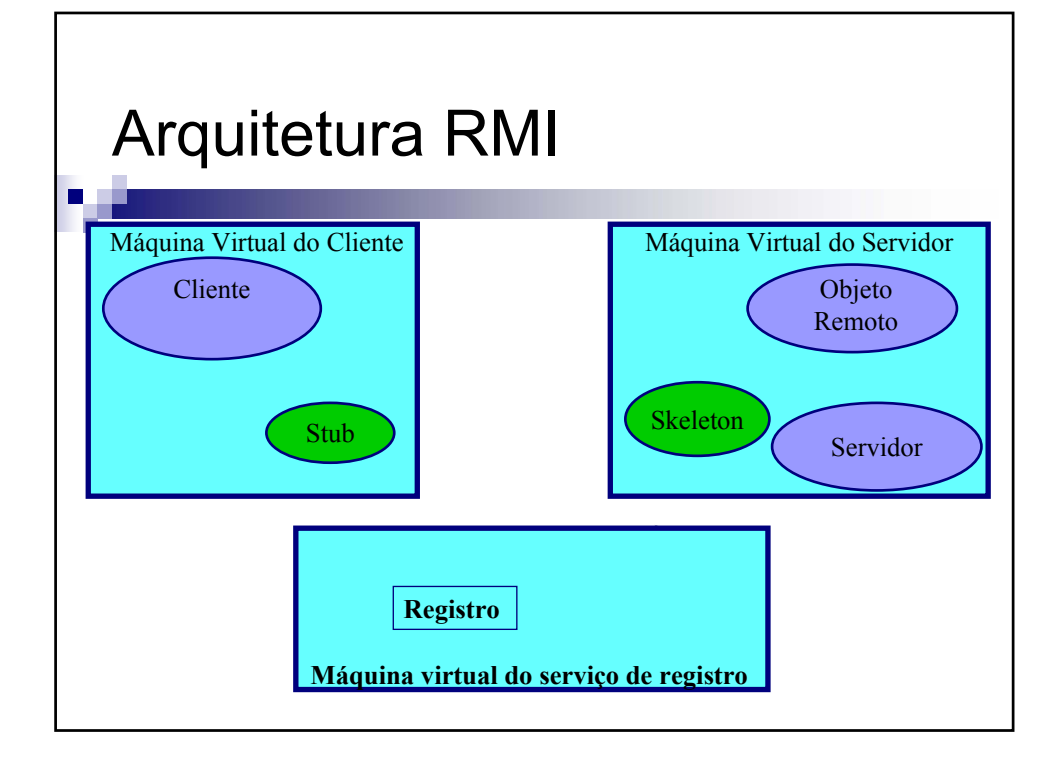

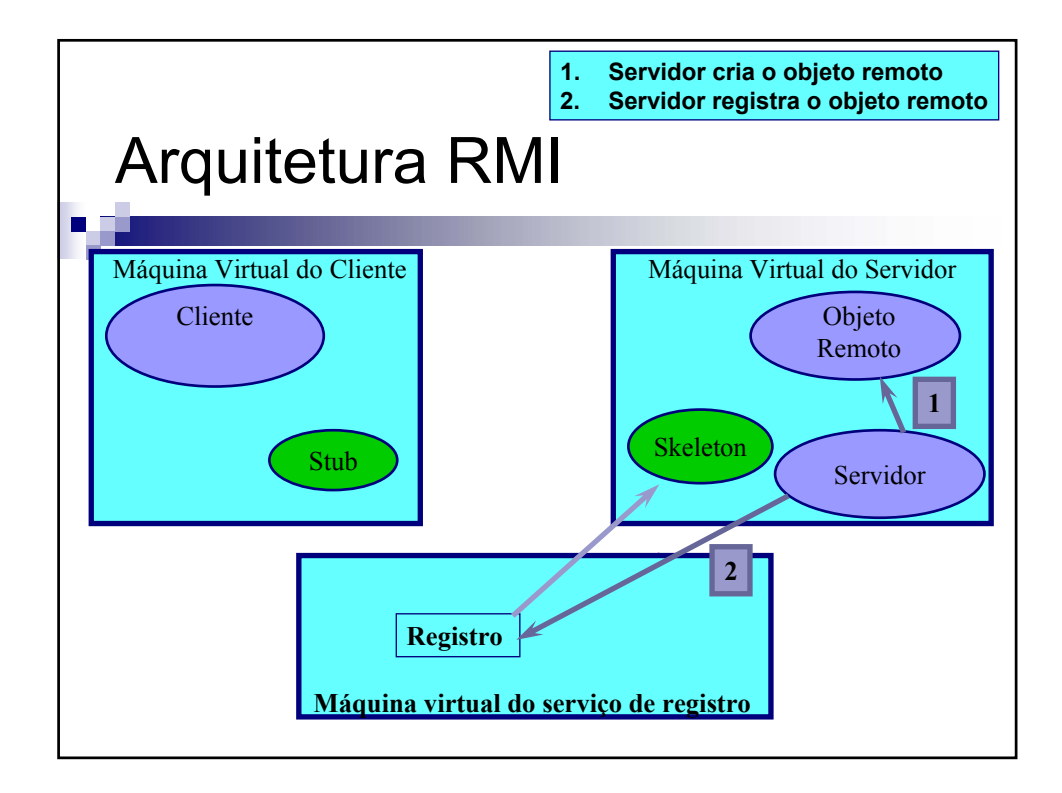

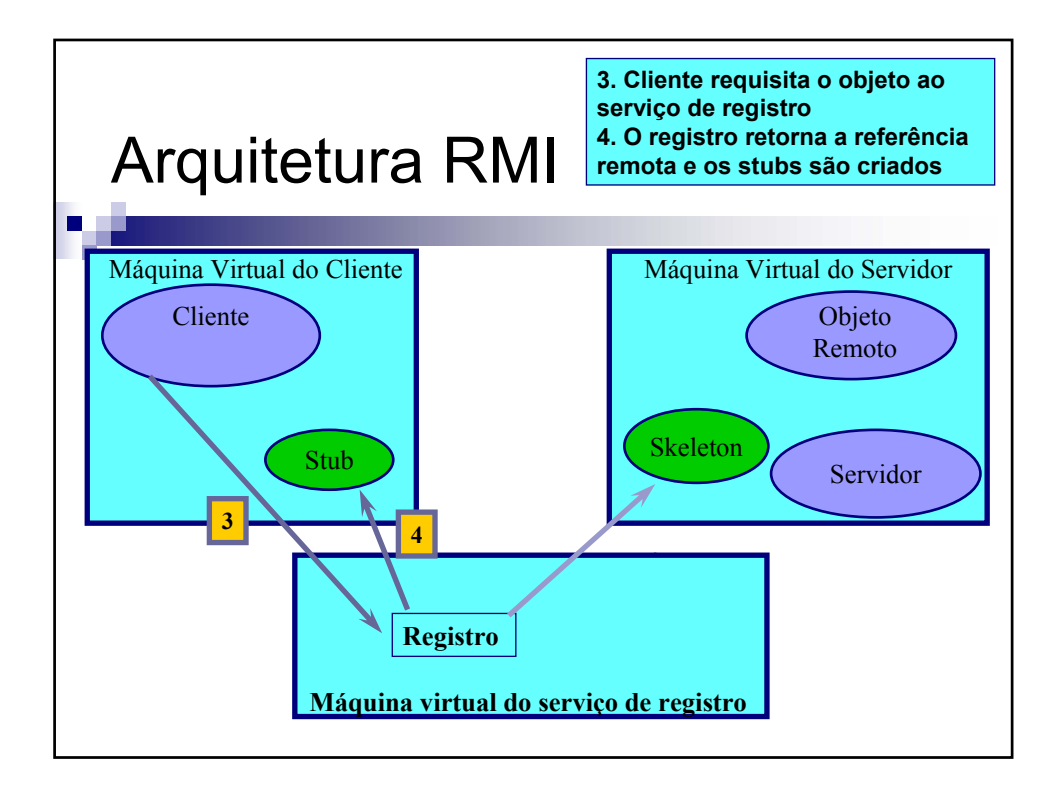

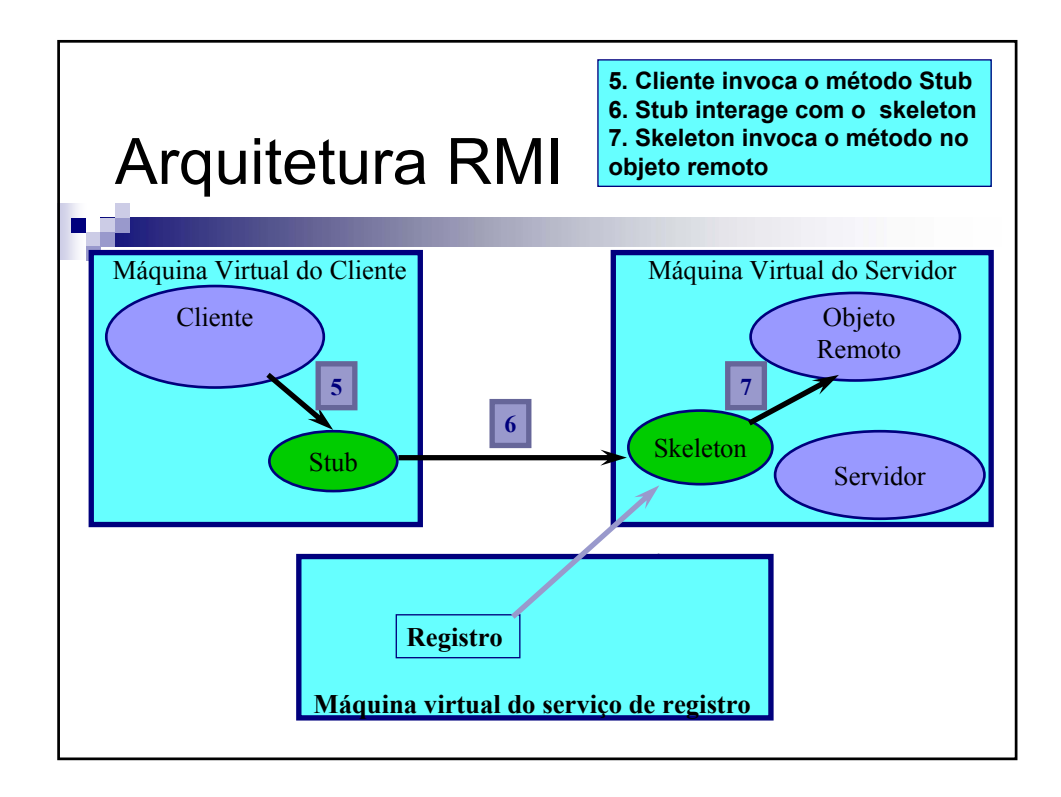

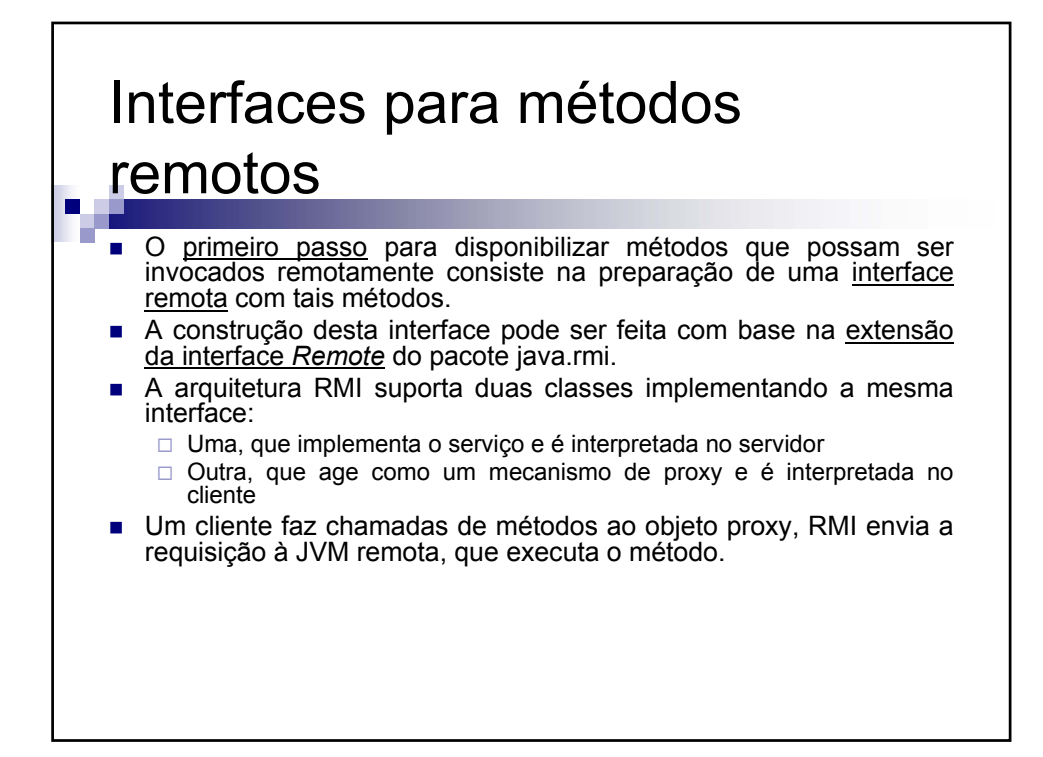

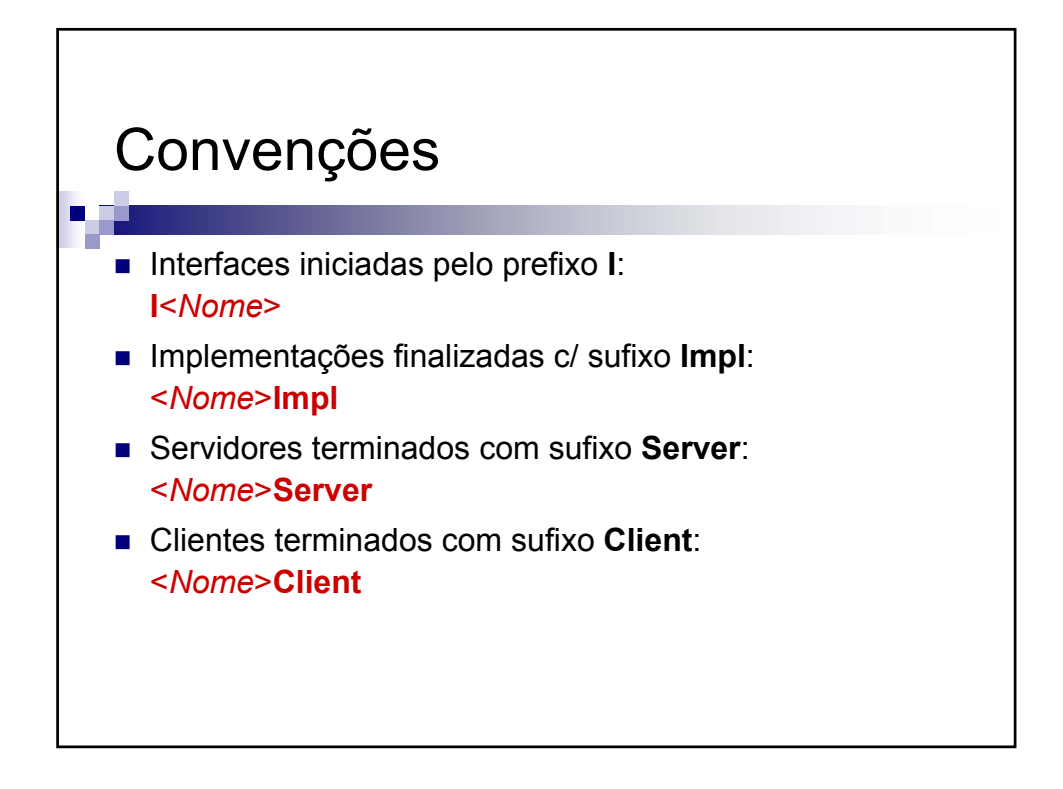

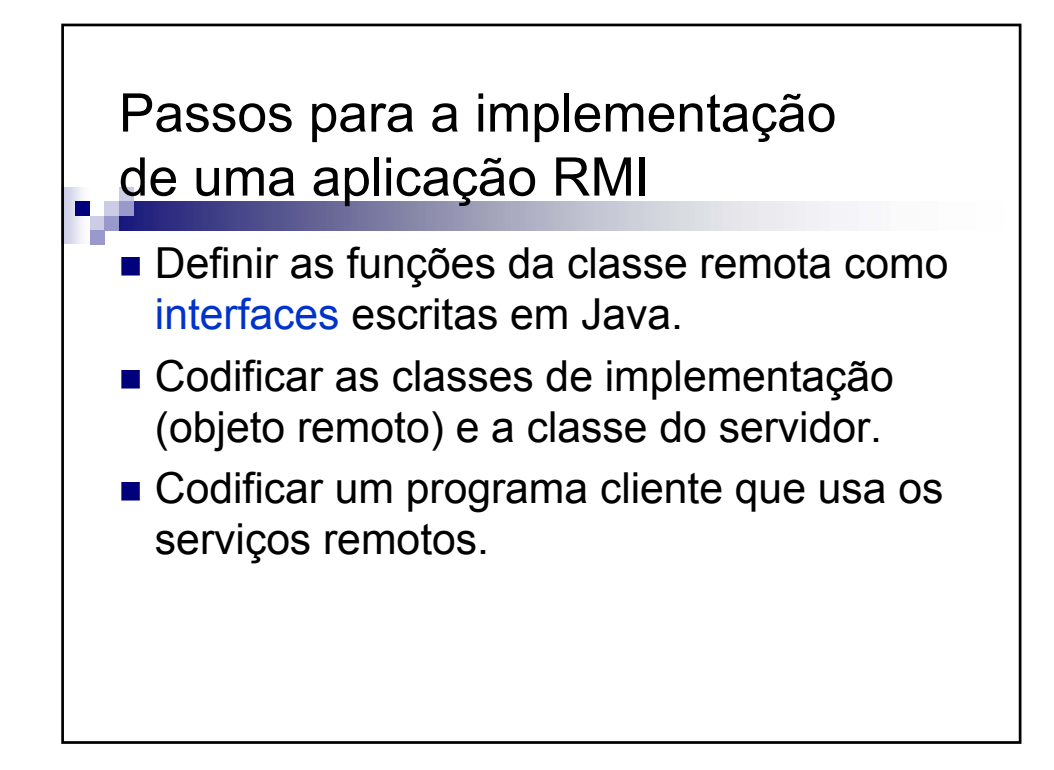

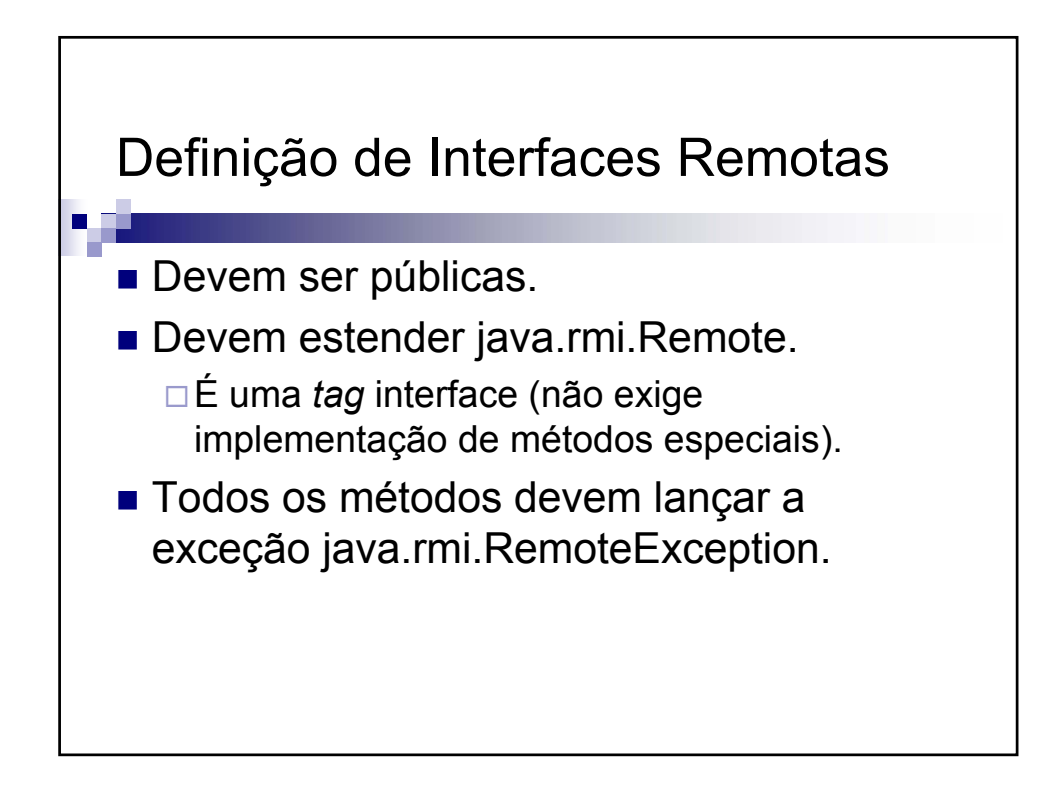

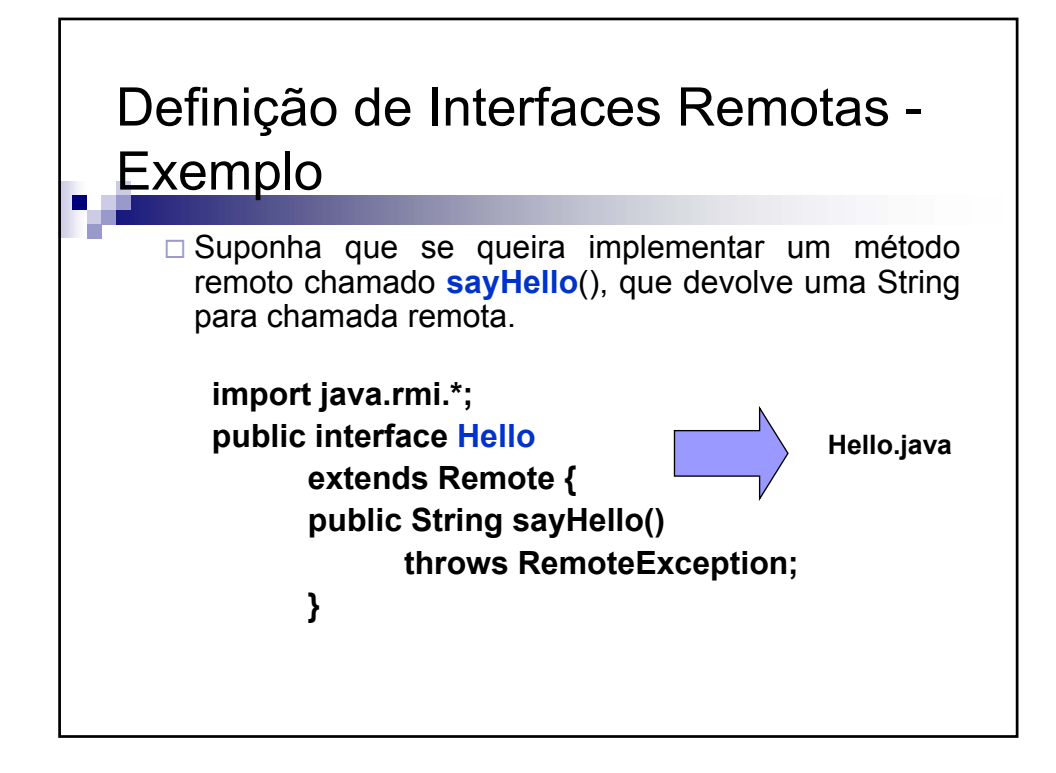

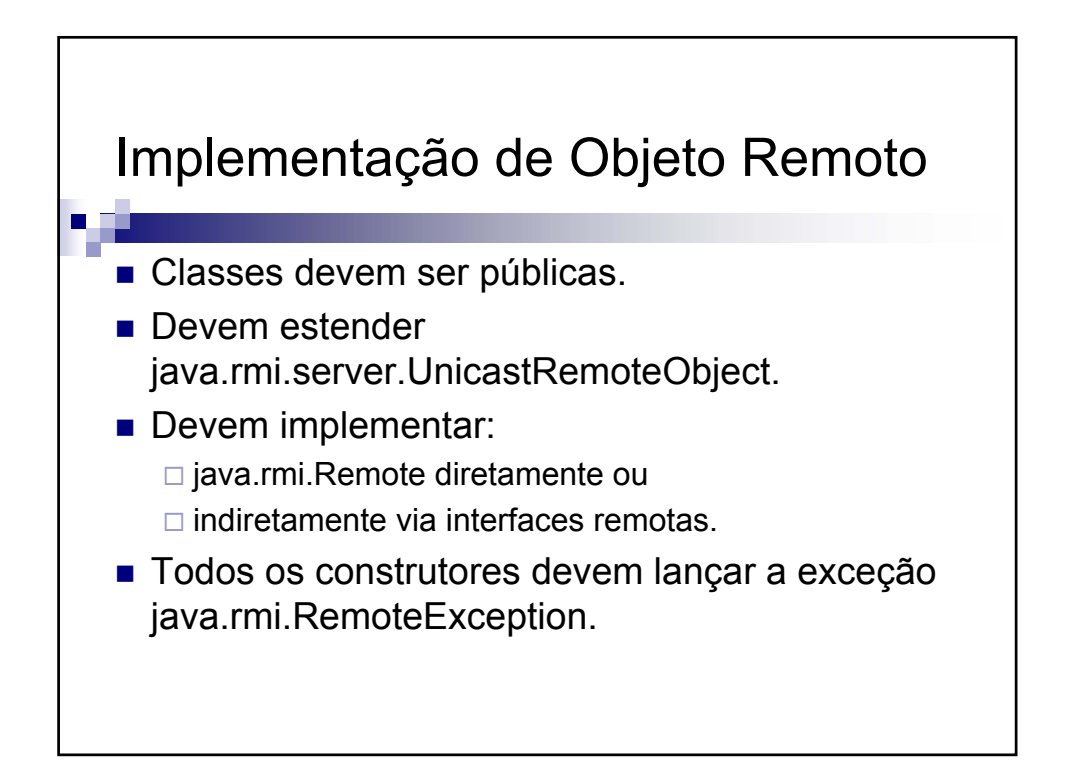

## Implementação de Objeto Remoto

□ Ou seja, cada classe que queira disponibilizar o tal método remoto **sayHello**() precisa implementar a interface especificada anteriormente. Além disto, a classe precisa estender a classe *UnicastRemoteObject*, que é uma especialização de um servidor remoto (classe *RemoteServer*).

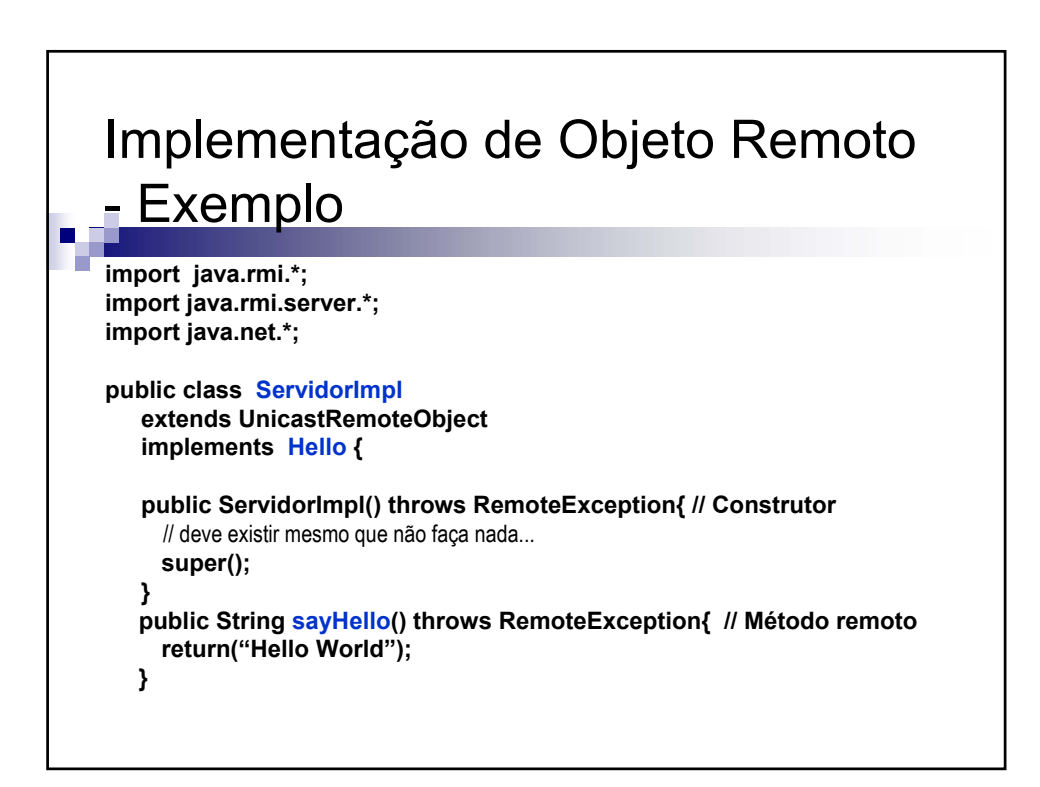

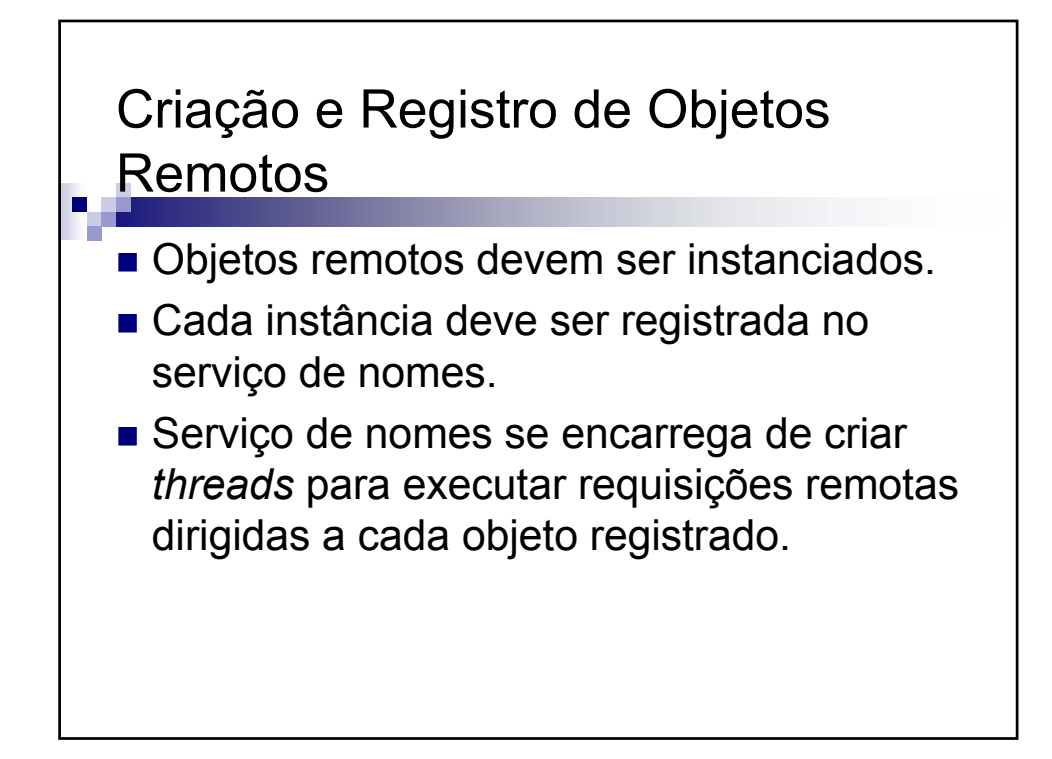

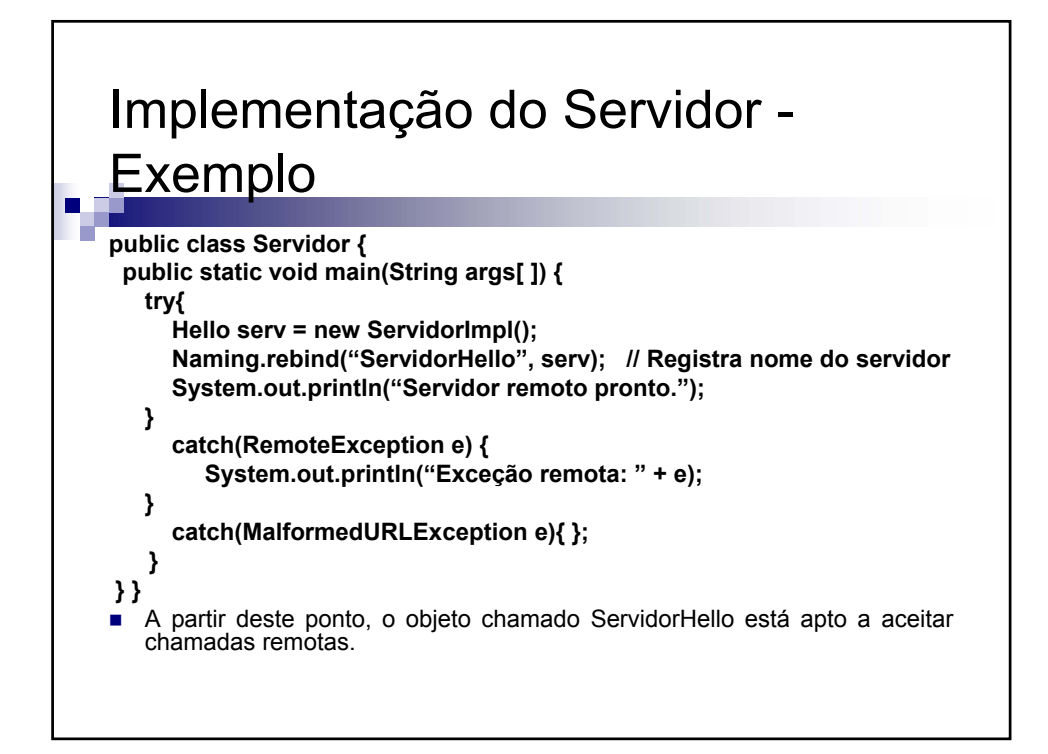

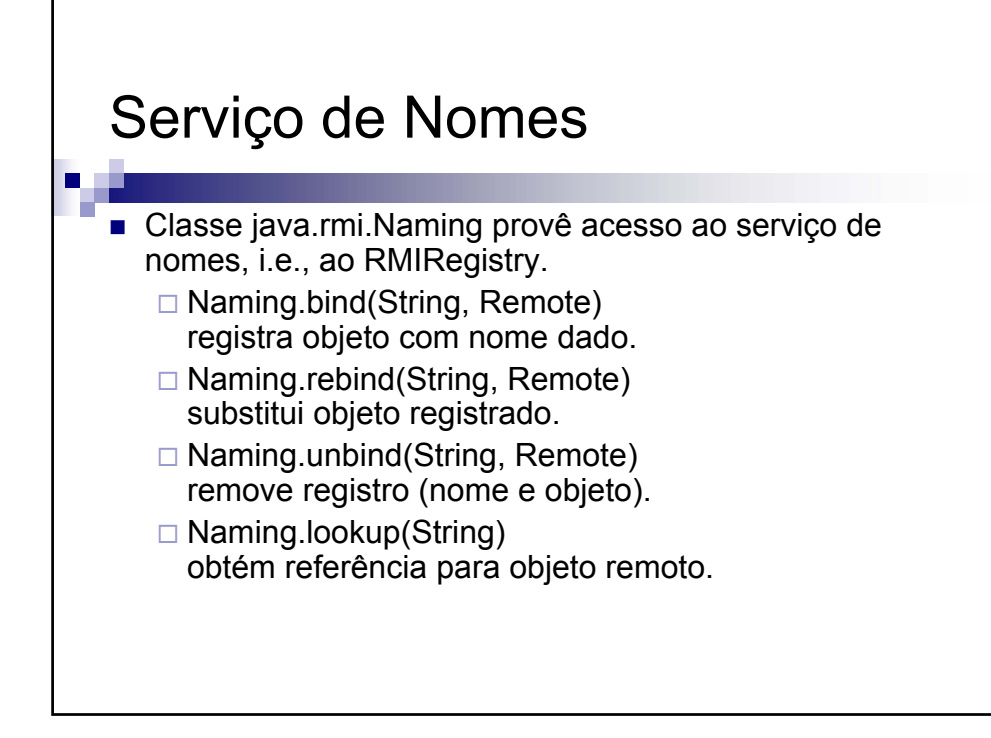

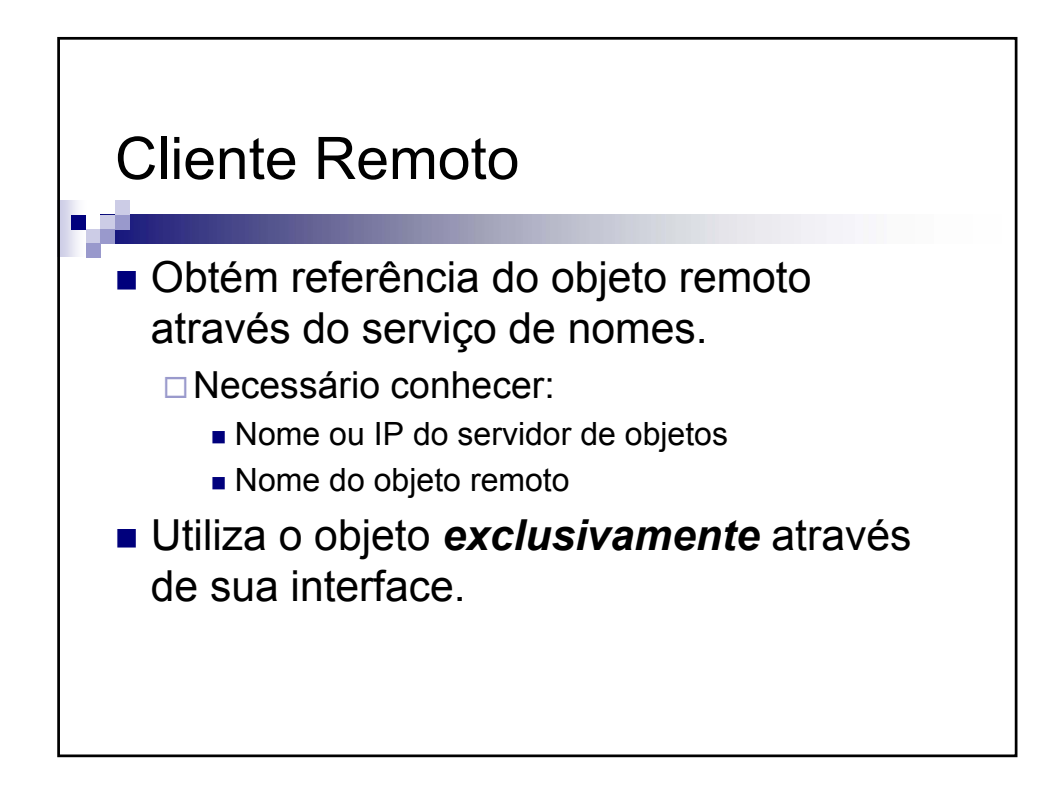

## Implementação do Cliente

O primeiro passo de implementação de um cliente que quer invocar remotamente método é obter o stub do servidor remoto. A localização deste stub é feita com o método lookup(endereço). Este método devolve uma referência remota do objeto, através do envio do stub.

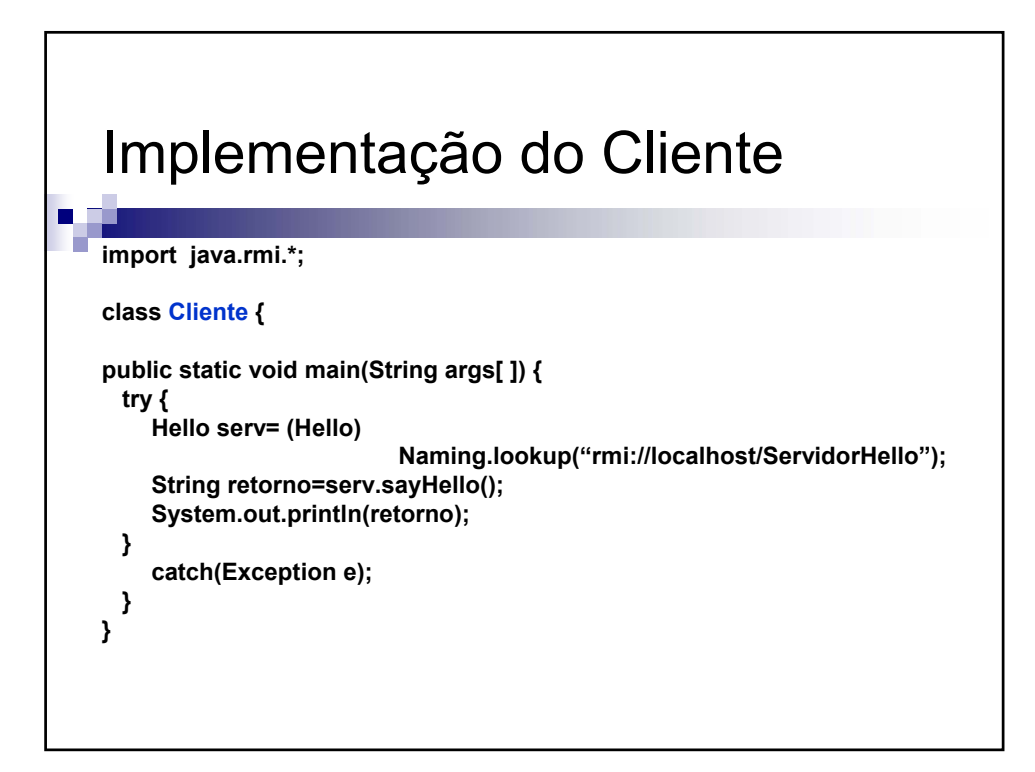

## Operação do RMI

- Definir interfaces.
- **Implementar objetos remotos.**
- **Implementar servidor de objetos.**
- **Implementar cliente dos objetos.**

■ Gerar *stubs*.

## Compilação e execução do servidor Não basta apenas compilar e executar o programa anterior. Toda a compilação e execução necessita de um ambiente dado pela seguinte seqüência: 1. Compilar o arquivo .java 2. Chamar o aplicativo rmic para gerar o Stub e Skel 3. Ativar o controlador de registros (rmiregistry) 4. Chamar o interpretador com o servidor compilado

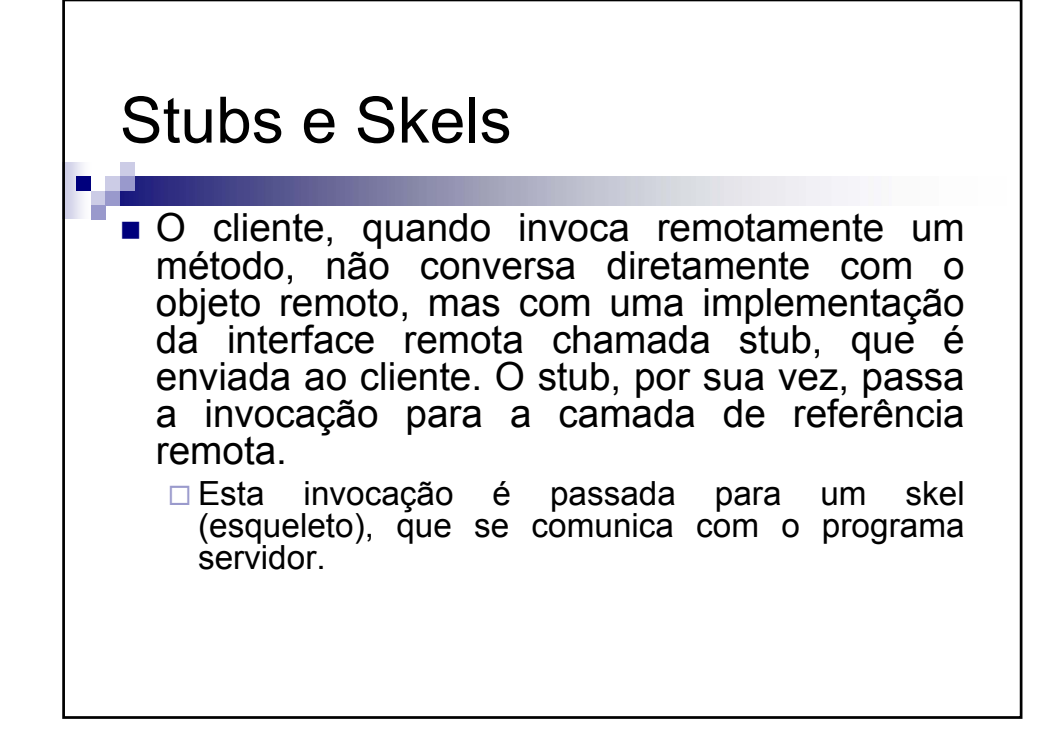

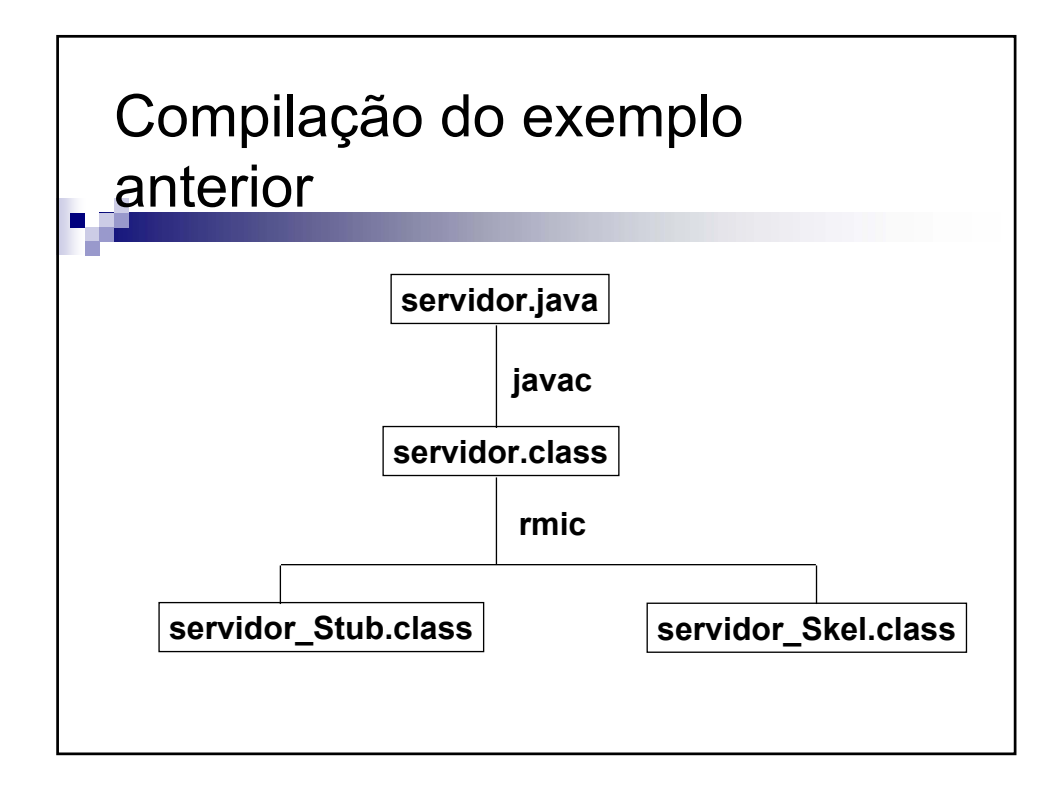

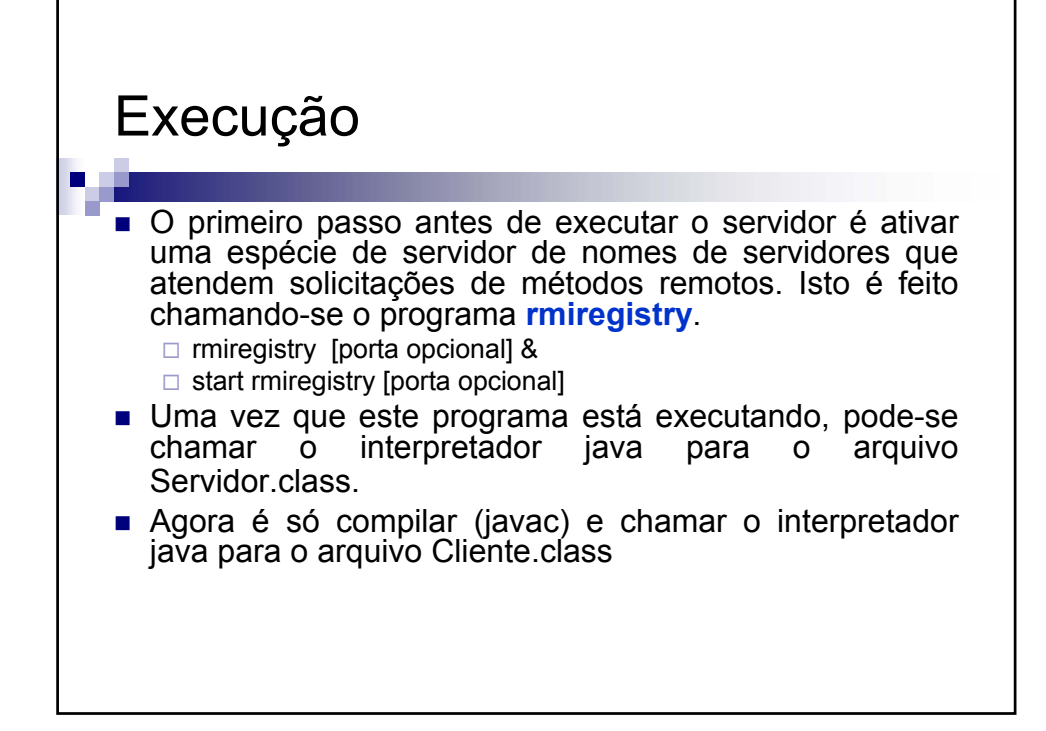

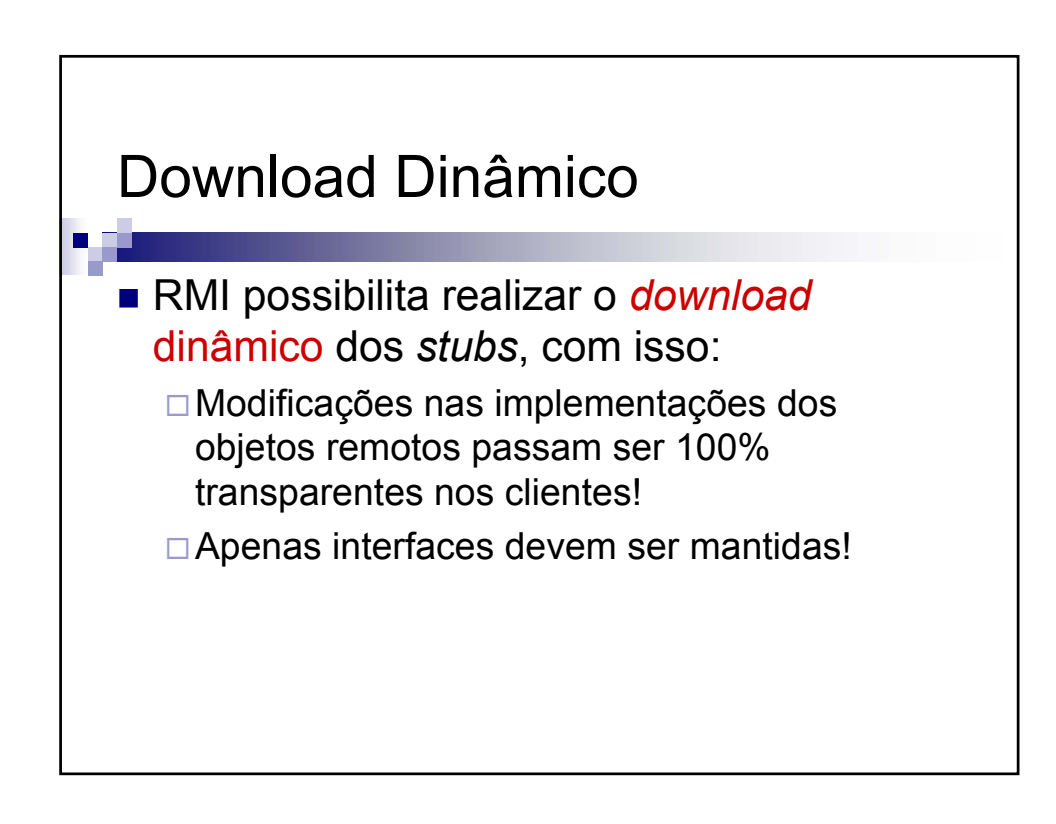

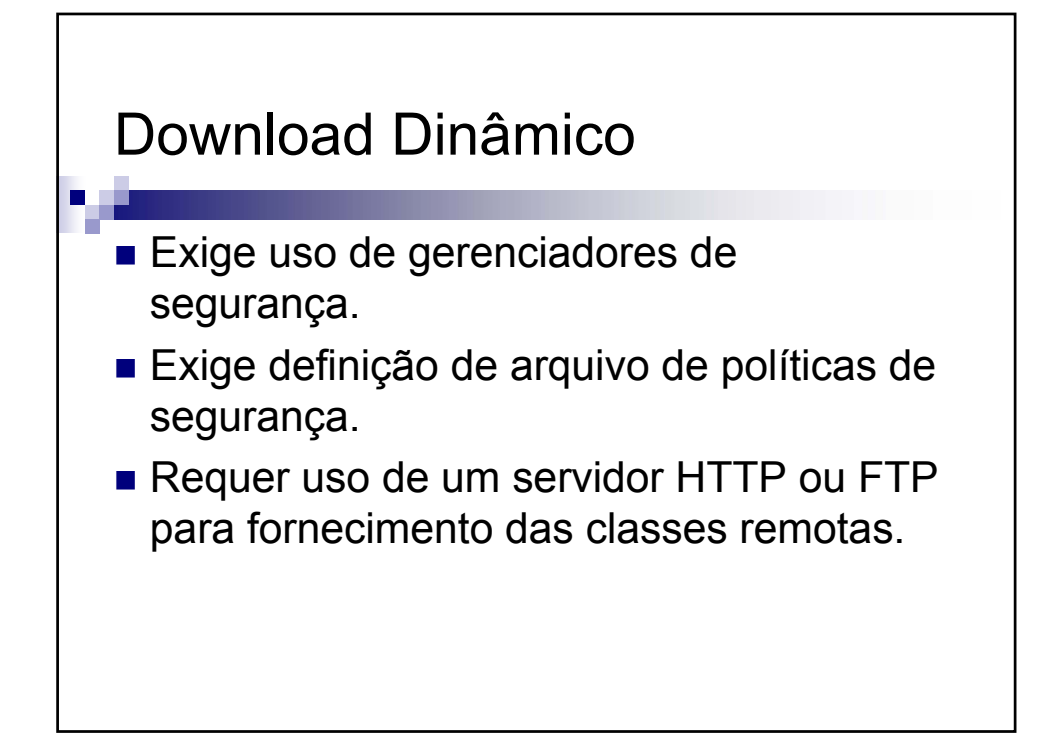

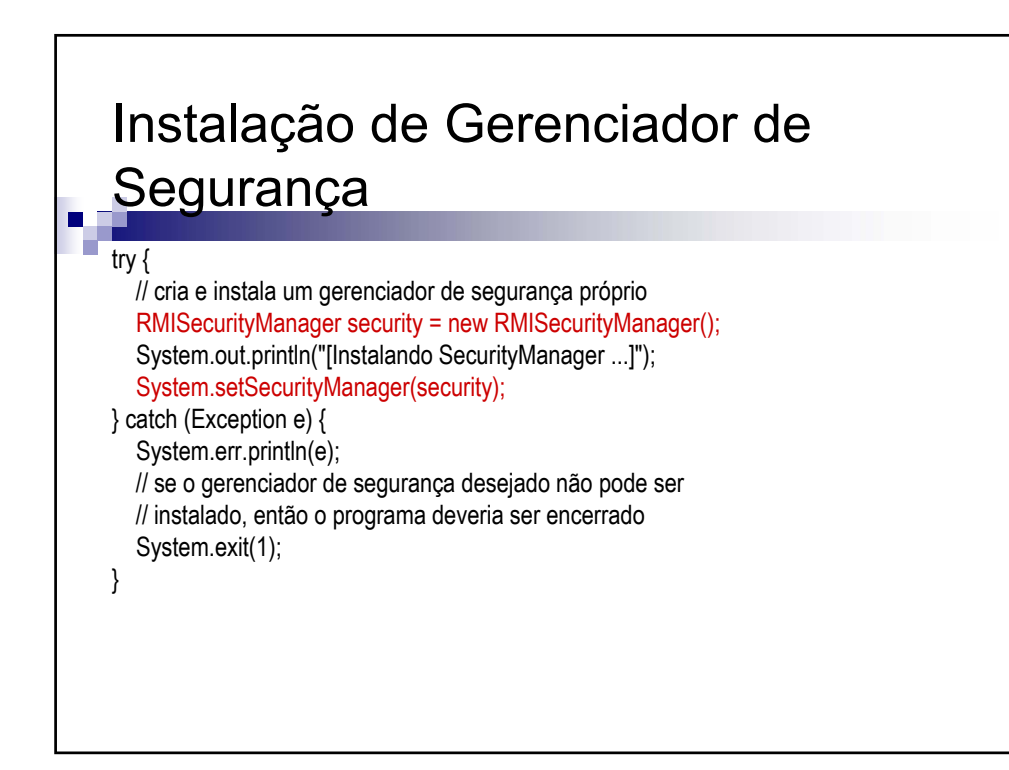

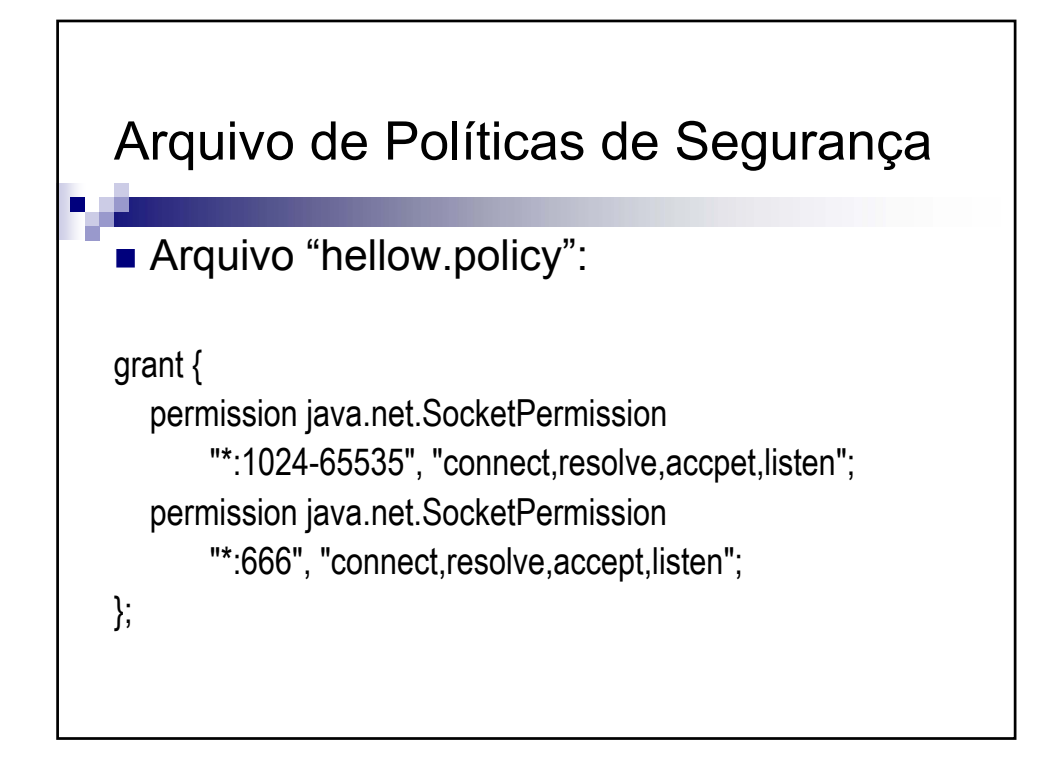

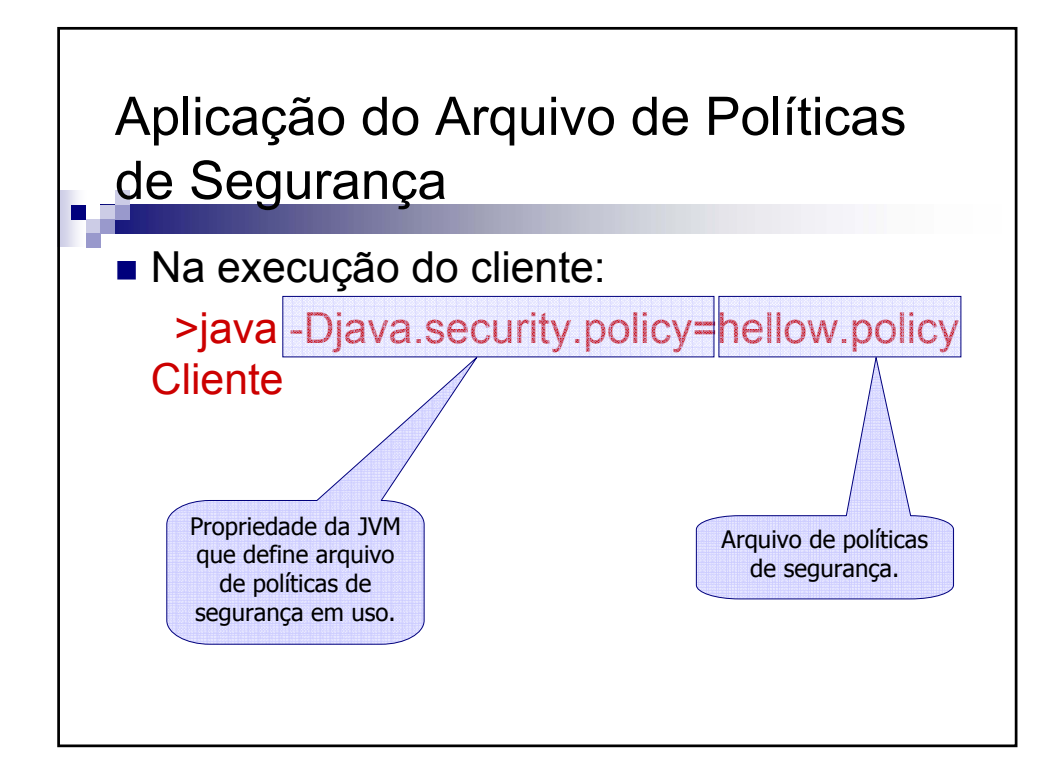

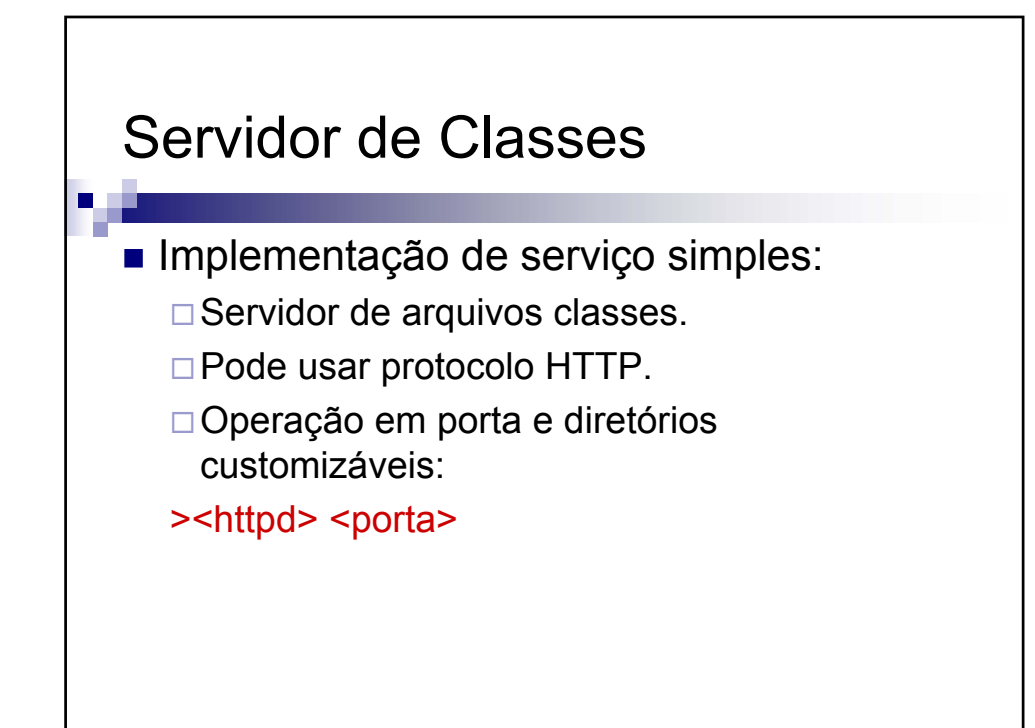

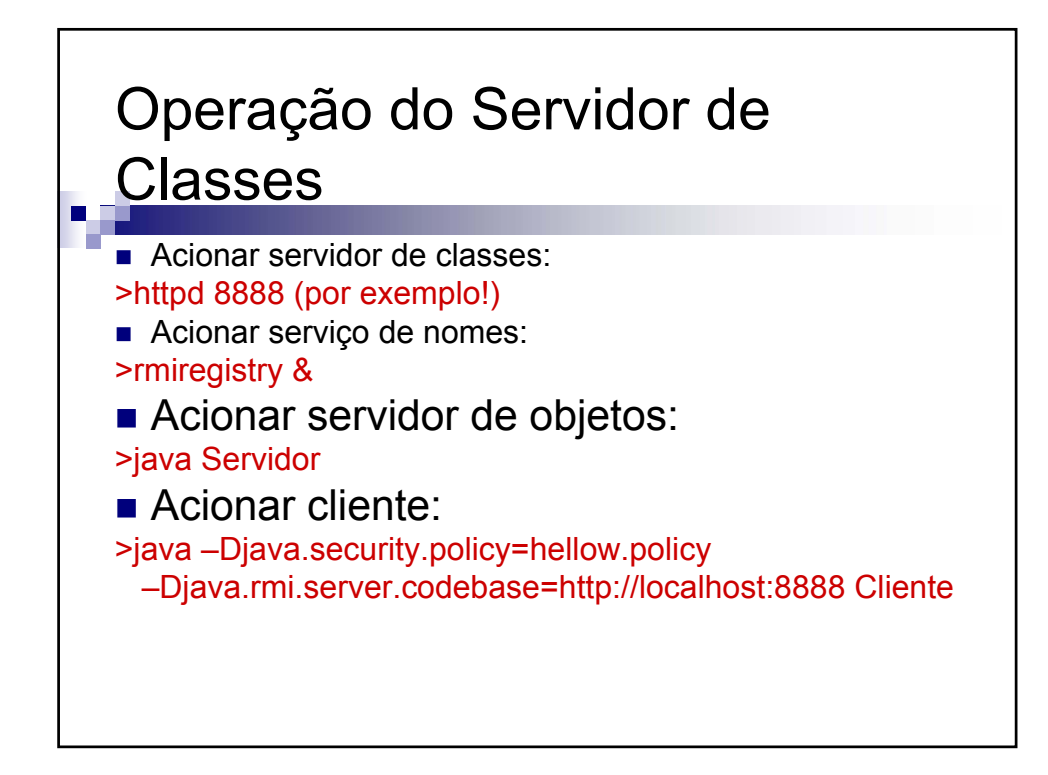

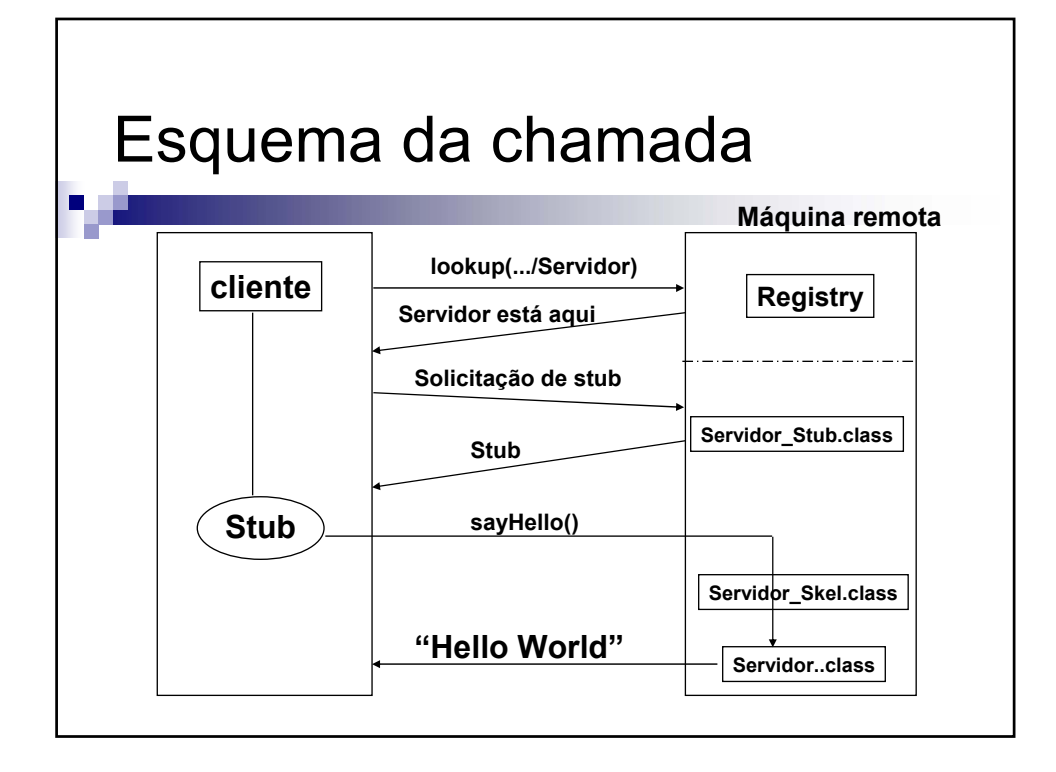